<span id="page-0-0"></span>Gauss Symbolic Library

Generated by Doxygen 1.8.17

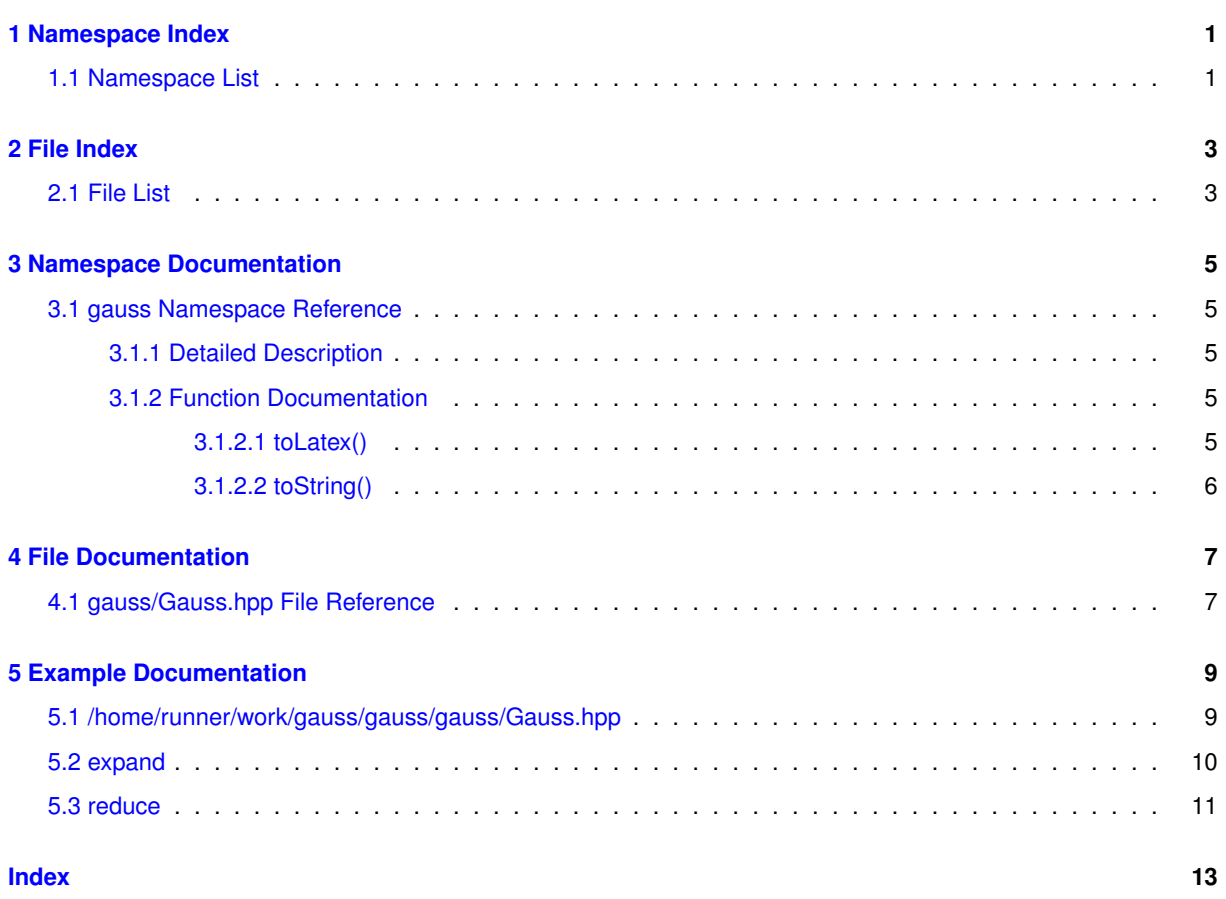

**i**

# <span id="page-4-0"></span>**Namespace Index**

## <span id="page-4-1"></span>**1.1 Namespace List**

Here is a list of all documented namespaces with brief descriptions:

[gauss](#page-8-1) . . . . . . . . . . . . . . . . . . . . . . . . . . . . . . . . . . . . . . . . . . . . . . . . . . . . [5](#page-8-1)

# <span id="page-6-0"></span>**File Index**

## <span id="page-6-1"></span>**2.1 File List**

Here is a list of all documented files with brief descriptions:

#### gauss[/Gauss.hpp](#page-10-1)

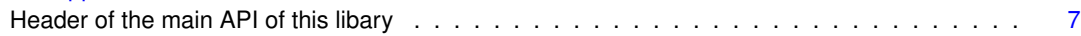

# <span id="page-8-6"></span><span id="page-8-0"></span>**Namespace Documentation**

### <span id="page-8-1"></span>**3.1 gauss Namespace Reference**

### **Typedefs**

- typedef alg::expr **expr**
- typedef alg::kind **kind**

### **Functions**

- std::string [toString](#page-9-1) (expr a) *Return a string corresponding to a given expression.*
- std::string [toLatex](#page-8-5) (expr a, bool print\_as\_fractions, unsigned long max\_den) *Construct a latex representation of a given expression.*

### <span id="page-8-2"></span>**3.1.1 Detailed Description**

TODO: add list support. TODO: add set support.

### <span id="page-8-5"></span><span id="page-8-3"></span>**3.1.2 Function Documentation**

#### <span id="page-8-4"></span>**3.1.2.1 toLatex()**

```
std::string gauss::toLatex (
            expr a,
            bool print_as_fractions,
            unsigned long max_den )
```
Construct a latex representation of a given expression.

#### <span id="page-9-2"></span>**Parameters**

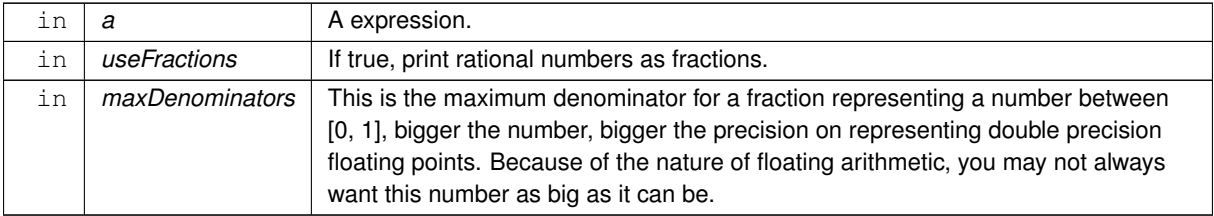

#### **Returns**

A string representing a expression on latex format.

#### **Examples**

<span id="page-9-1"></span>[/home/runner/work/gauss/gauss/gauss/Gauss.hpp.](#page-12-1)

### <span id="page-9-0"></span>**3.1.2.2 toString()**

```
std::string gauss::toString (
            expr a )
```
Return a string corresponding to a given expression.

#### **Parameters**

**a** A algebraic expression.

#### **Returns**

A human friendly string representation of a given expression.

#### **Examples**

[/home/runner/work/gauss/gauss/gauss/Gauss.hpp.](#page-12-1)

# <span id="page-10-2"></span><span id="page-10-0"></span>**File Documentation**

## <span id="page-10-1"></span>**4.1 gauss/Gauss.hpp File Reference**

Header of the main API of this libary.

#include "Algebra/Expression.hpp" #include "gauss/Algebra/Matrix.hpp" #include <array> Include dependency graph for Gauss.hpp:

# <span id="page-12-0"></span>**Example Documentation**

### <span id="page-12-1"></span>**5.1 /home/runner/work/gauss/gauss/gauss/Gauss.hpp**

Return the degree expression of a power expression.Compute the degree of a power expression. if the expression is not a power, an error is raised.

#### **Parameters**

in  $|a|$  A power expression.

 $expr x = symbol("x"); exp r t = pow(x, 2); assert(isEqual(powDegree(t), 2));$ 

#### **Returns**

The degree of the power expression.

```
#include "Algebra/Expression.hpp"
#include "gauss/Algebra/Matrix.hpp"
#include <array>
#include <cstddef>
#include <string>
namespace gauss {
typedef alg::expr expr;
typedef alg::kind kind;
namespace algebra {
numberFromDouble(double v);
numberFromString(std::string v);
intFromString(const char *v);
intFromLong(long v);
symbol(std::string v);
pow(expr a, expr e);
expr &getOperand(expr a, size_t i);
setOperand(kindOf(expr a);
bool is(expr a, int k);
root(sqrt(expr a);
bool isEqual(expr a, expr b);
expr powDegree(expr a);
expr powBase(expr a);
expr rootIndex(expr a);
expr rootRadicand(expr a);
expr numerator(expr a);
expr denominator(expr b);
expr add(expr a, expr b);
expr sub(expr a, expr b);
expr mul(expr a, expr b);
div(expr a, expr b);
\frac{1}{\exp r} expand(expr a);
expr reduce(expr a);
```

```
expr log(expr x, expr base);
exp(expr x);
abs(expr x);
expr ln(expr x);
replace(expr u, expr x, expr v) :
expr eval(expr u, expr x, expr v);
expr freeVariables(expr u);
expr prime(size_t i);
expr primeFactors(expr a);
namespace trigonometry {
expr sinh(expr x);
expr cosh(expr x);
\frac{1}{\sqrt{2}}tanh(expr x);
cos(\exp r x);sin(expr x);
expr tan(expr x);
expr csc(expr x);
expr cot(expr x);
expr sec(expr x);
coth(expr x);
sech(expr x);
csch(expr x);
expr arccos(expr x);
expr arccsch(expr x);
arcsech(expr x);
expr arcsin(expr x);
expr arctan(expr x);
expr arccot(expr x);
expr arcsec(expr x);
arccsc(expr x);
expr arccosh(expr x);
\frac{1}{\exp r}arctanh(expr x);
}; // namespace trigonometry
namespace linear {
matrix(unsigned 1, unsigned c);
expr identity (unsigned 1, unsigned c);
expr matrixGet(expr A, unsigned i, unsigned j);
void matrixSet(expr A, unsigned i, unsigned j, double a);
expr svd(expr A);
inverse(expr A);
expr det(expr A);
transpose(solveLinear(expr A, expr b);
} // namespace linear
} // namespace algebra
namespace polynomial {
expr degreePoly(expr f, expr x);
expr coefficientPoly(expr f, expr x,
                              expr d);
leadingCoefficientPoly(expr f, expr x);
rootsOfPoly(expr a);
factorPoly(expr poly);
expr resultantOfPoly(expr a, expr b);
expr addPoly(expr a, expr b);
expr subPoly(expr a, expr b);
mulPoly(divPoly(expr a, expr b);
quoPoly(expr a, expr b);
expr remPoly(expr a, expr b);
expr gcdPoly(expr a, expr b);
lcmPoly(expr a, expr b);<br>namespace finiteField {
projectPolyFiniteField(expr a, long long p);
addPolyFiniteField(expr a, expr b, long long p);
expr subPolyFiniteField(expr a, expr b, long long p);
mulPolyFiniteField(divPolyFiniteField(expr a, expr b, long long p);
quoPolyFiniteField(expr a, expr b, long long p);
remPolyFiniteField(expr a, expr b, long long p);
} // namespace finiteField
} // namespace polynomial
namespace calculus {
derivative(expr a, expr x);
} // namespace calculus
std::string toString(expr a);
std::string toLatex(expr a, bool print_as_fractions,
                    unsigned long max_den);
} // namespace gauss
```
### <span id="page-13-0"></span>**5.2 expand**

Expand a expression.Expand and reduce an expression.

 $(x(3x + 4)) = 3x^2 + 4x$ .

**Returns**

A algebraic expression corresponding to the expansion of the expression 'a'.

### <span id="page-14-0"></span>**5.3 reduce**

Reduce an expression.Reduce a expression to the smallest possible form not regarding algebraix equalities or expansions. That means that it perform the operations of a given expression.

**Parameters**

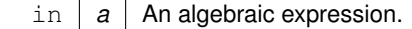

 $(3x + 4y^2 + 5x + (3x + 3y^2)) = 11x + 7y^2$ 

**Returns**

The reduced form of 'a'

# **Index**

<span id="page-16-0"></span>gauss, [5](#page-8-6) toLatex, [5](#page-8-6) toString, [6](#page-9-2) gauss/Gauss.hpp, [7](#page-10-2)

toLatex gauss, [5](#page-8-6) toString gauss, [6](#page-9-2)